# Pure Certified FlashBlade® Implementation Specialist Prep

**COURSE BENEFITS**

**COURSE OUTLINE**

During this training you will learn:

**FlashBlade Installation** • Pre-Installation Checklist • Install Rails and Rack FlashArray

• Port Use and Cabling **Configure and Setup**

#### NOTE: SUCCESSFUL COMPLETION OF THIS COURSE DOES NOT GUARANTEE THAT YOU WILL PASS THE EXAM.

FlashBlade to a configured and properly implemented system.

Boost your career as Pure Certified FlashBlade Implementation Specialist with professional skills in pre-installation, installation, upgrades, and post installation procedures. You'll be qualified to implement Pure FlashBlade storage within a small, medium or enterprise environment, keeping the infrastructure reliable and resilient.

The Pure FlashBlade Implementation Specialist Prep leads IT professionals through the installation, configuration, and implementation of the FlashBlade hardware. This course includes demonstrations and hands-on labs with live equipment so you can take a Pure

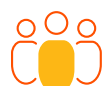

## **INTENDED AUDIENCE**

IT PROFESSIONALS WHO INSTALL AND IMPLEMENT PURE FLASHBLADE

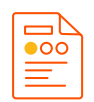

## **COURSE TYPE**

ON-DEMAND, VILT, ILT

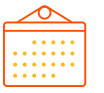

### **DURATION**

ILT - 2 DAYS VILT - 2 DAYS (6 HOURS/DAY) ON-DEMAND - 1 DAY

## **LABS**

VIRTUAL

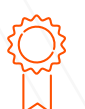

#### **RECOMMENDED NEXT STEPS**

STUDY FOR AND TAKE THE PURE CERTIFIED FLASHBLADE IMPLEMENTATION SPECIALIST EXAM

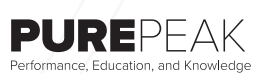

**purestorage.com 800.379.PURE**

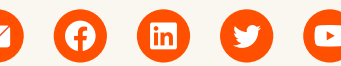

©2022 Pure Storage, the Pure P logo, and the marks on the Pure Trademark List at https://www.purestorage.com/legal/ productenduserinfo.html are trademarks of Pure Storage, Inc. Other names are trademarks of their respective owners. Use of Pure Storage Products and Programs are covered by End User Agreements, IP, and other terms, available at: https:// www.purestorage.com/legal/productenduserinfo.html and https://www.purestorage.com/patents

• New Chassis Addition

- New Blade Addition
- Blade Evacuation
- Upgrade Process from Single to Multi-Chassis

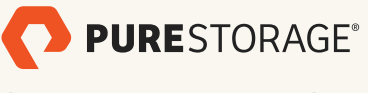

• Verify/Upgrade Purity • Setup and Bootstrap **Post Installation Health Checks**

- Health Checks
- Create Virtual IP (VIP)
- Create Subnet

### **FlashBlade Multi-Chassis Installation**

• FlashBlade Installation (Multi-Chassis)

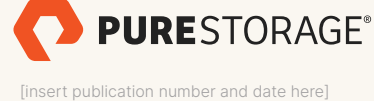